# **SCANFACTER**

## How it works

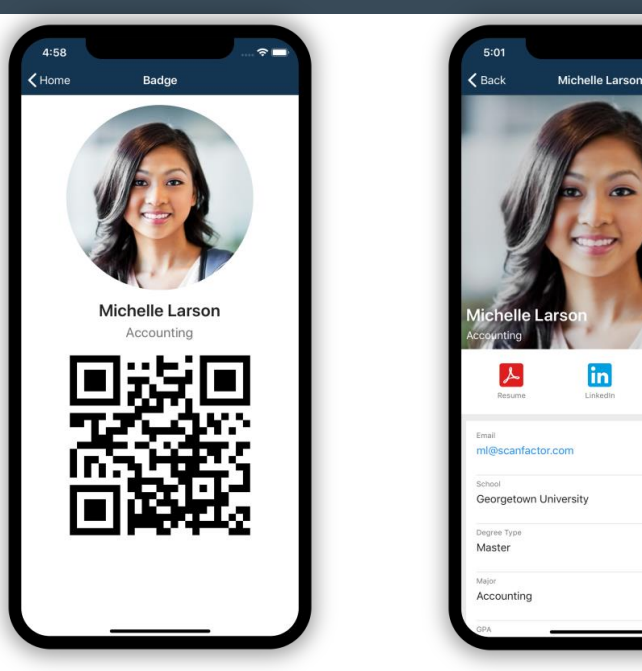

### Before the fair:

- 1. Download the ScanFactor app on the App Store or Google Play.
- 2. Create an account.

### During the fair:

- 1. Use your ScanFactor app to scan student badges.
- 2. Review the student's resume, major, LinkedIn, and more.
- 3. Take notes or favorite your top candidates in the app!

#### After the fair:

- 1. Sign into scanfactor.com on your laptop or desktop computer.
- 2. Check out the students you met with!
- 3. Export their information to meet any of your needs!

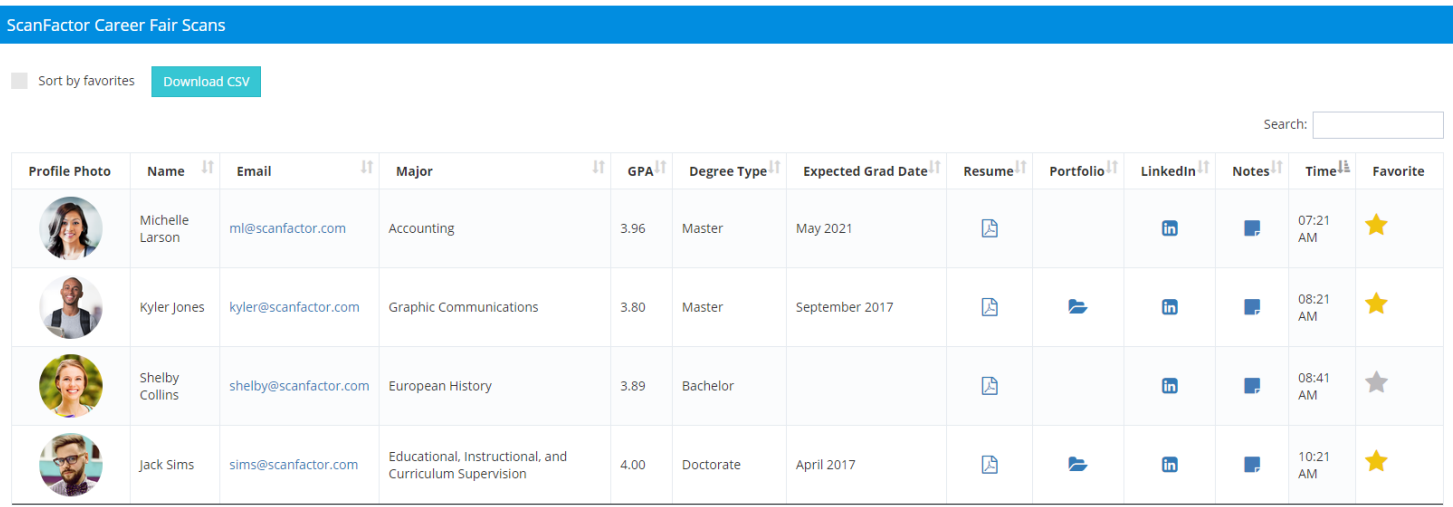